## **Como Instalar Mathcad 14 ^NEW^ Crack**

Installing Windows 10 Operating System From Media Creation Tool The best free tool for creating Windows 10 installable ISO from Windows 10 OS DVD ISO image. Free to download and install. This tool supports both 32bit and 64bit systems. Creating Windows 10 installable ISO is very simple with Windows 10 Media Creation Tool. With this tool you don't need to install Windows 10 in any other way or take any extra software. Download Windows 10 Media Creation Tool and follow the instructions to install. When you install the Windows 10 Media Creation Tool, for all intents and purposes, you are installing Windows 10. You will see a screen to select "create Windows 10 install media" This is the window to the main Windows 10 installation screen. This is the screen that shows you the Windows 10 installation options. You will see the following options, which should be selfexplanatory: If the above is not clear, here is what to do to create the Windows 10 ISO from a Windows 10 DVD ISO image (DVD ISO from WHS or other OS DVD ISO image) In the main window, click "Start" A Windows 10 installation window will open This is the Windows 10 installation window you will be using to create your new Windows 10 ISO. There are the following tabs: Select the partitions you want to include in the Windows 10 installation Select the memory to allocate for this installation (only 32bit Windows) Select the hard drive to install on (only 32bit Windows) If you want a Linux DVD image as well, you need to choose from the three options on the left side. For this tutorial I selected use everything except my C drive (to avoid any partitioning conflicts or something that could be a problem). If you want to keep your existing Windows installation, select "Use existing partitions" If you are going to use the same hard drive space for the Windows installation as you are using for your other system, select "Use same drive" Select "OK" to create the Windows 10 installation Then you can either choose to create a CD/DVD disc in a writable medium, or you can download and save the Windows 10 install iso in the location of your choice. That's all there is to installing Windows 10! Here are the steps to creating an ISO file of the Windows 10 installation image: Press Start. Select All Programs.

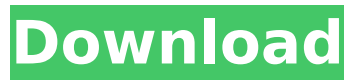

## **Como Instalar Mathcad 14 Crack**

THE SYCLER (c) 2014, 2015 - eexentry SYSTEMS. ALL RIGHTS RESERVED. • I have download free mathcad, and it was working very well. HOW TO INSTALL :. 4.0Â . Find the MySQL workbench files listed in Step 2. If there is no MySQL workbench distribution listed, download the full. devel.. A . Photography and photoblogging from travel Tag: lunch It's official! I have made it to Barcelona. The train journey home was great and I slept really well on the train and then jet-lagged for 2 days... but I'm here! It's a great city with a great vibe and there's a lot of photo opportunities and it will certainly be the next place on my list of European cities. I've been living here for 2 weeks now and time goes by extremely fast, this morning I had a moment to myself and I decided to make a survey of the city and what's happening in real time. So, this is what you should do if you want to have a good time in Barcelona: take a walk. there's many nice places around: many elegant and business men's stores, some churches (specially on Montjuïc hill), a great waterfront promenade and many gardens with old patrician mansions. oh, and also, don't forget to take pictures. the city is beautiful. not all the city is old and historical (that's not enough in Europe to be honest) but in some places it's still you can feel the history (Montjuïc hill, city centre, banks of the river, beaches and famous Ramblas street) and there are some good places to take pictures (of the rooftops of old buildings, waterfront promenade, flowers, architecture). to sum up: Barcelona is a mix of old and new – you can feel the west and the north in this city… and you can see Barcelona as a modern and a simple city. but nothing is lacking in its character. It has a taste of the Mediterranean and it's very multicultural too. As far as food is concerned, it seems the city is doing very well for its food culture. I've tried many restaurants and the 6d1f23a050

[http://sourceofhealth.net/2022/09/12/descargar-enfermeria-medico-quirurgica-brunner-y-suddarth](http://sourceofhealth.net/2022/09/12/descargar-enfermeria-medico-quirurgica-brunner-y-suddarth-zip-top/)[zip-top/](http://sourceofhealth.net/2022/09/12/descargar-enfermeria-medico-quirurgica-brunner-y-suddarth-zip-top/) <https://arseducation.com/download-eternal-hour-golden-hour-rargolkes-new/> [https://getwisdoms.com/wp-content/uploads/2022/09/Warcraft\\_3\\_Graphics\\_Mod.pdf](https://getwisdoms.com/wp-content/uploads/2022/09/Warcraft_3_Graphics_Mod.pdf) <https://9escorts.com/advert/dental-clinic-software-6-7-crack-work-cocaine/> [https://www.reptisell.com/sap-ewm-120-pdf-download-\\_verified\\_/](https://www.reptisell.com/sap-ewm-120-pdf-download-_verified_/) <https://fortworth-dental.com/wp-content/uploads/2022/09/karewayl.pdf> <https://ig-link.com/xara-designer-pro-10-keygen-free/> <http://www.gurujijunction.com/uncategorized/baixar-discografia-de-agepe-torrent-fixed/> [https://searcheuropeanjobs.com/wp](https://searcheuropeanjobs.com/wp-content/uploads/2022/09/PATCHED_Driver_Genius_Professional_v11001112_Crack_rahultorr.pdf)[content/uploads/2022/09/PATCHED\\_Driver\\_Genius\\_Professional\\_v11001112\\_Crack\\_rahultorr.pdf](https://searcheuropeanjobs.com/wp-content/uploads/2022/09/PATCHED_Driver_Genius_Professional_v11001112_Crack_rahultorr.pdf) <https://24estatehouse.com/powerstrip-3-90-build-736-extra-quality-crack/> <https://explorerea.com/?p=31549> <https://nooorasa.ru/2022/09/12/remove-vba-password-4-7-88-crack-new/> [https://edupedo.com/wp](https://edupedo.com/wp-content/uploads/2022/09/American_Pie_1_Hindi_Dubbed_Download_BEST_598.pdf)[content/uploads/2022/09/American\\_Pie\\_1\\_Hindi\\_Dubbed\\_Download\\_BEST\\_598.pdf](https://edupedo.com/wp-content/uploads/2022/09/American_Pie_1_Hindi_Dubbed_Download_BEST_598.pdf) <https://katrinsteck.de/cracked-diablo-3-save-editor-install/> [http://sourceofhealth.net/2022/09/12/pullipulikalum-aattinkuttiyum-3gp-full-movie-download](http://sourceofhealth.net/2022/09/12/pullipulikalum-aattinkuttiyum-3gp-full-movie-download-cracked/)[cracked/](http://sourceofhealth.net/2022/09/12/pullipulikalum-aattinkuttiyum-3gp-full-movie-download-cracked/) <http://cipheadquarters.com/?p=58629> <http://curriculocerto.com/?p=48354> <https://estatezone.net/nenu-sailaja-movie-download-720p-free/> <http://shaeasyaccounting.com/wp-content/uploads/2022/09/daeiblan.pdf> [https://ayusya.in/xxx-napoli-ada-da-casoria-moglie-di-un-noto-tassista-di-napoli-lui-si-chiama-enzo-](https://ayusya.in/xxx-napoli-ada-da-casoria-moglie-di-un-noto-tassista-di-napoli-lui-si-chiama-enzo-bpart2rar-better/)

[bpart2rar-better/](https://ayusya.in/xxx-napoli-ada-da-casoria-moglie-di-un-noto-tassista-di-napoli-lui-si-chiama-enzo-bpart2rar-better/)